# The garamondx package

Michael Sharpe

March 16, 2015

#### 1 Overview

This package provides an extension of the ugm package, adding features that were once referred to as expert, whence the x. There has been a revision as of version 1.095 which may affect those using babel. See section [5](#page-2-0) for details. The ugm fonts,  $(URW)$  +  $+$  GaramondNo8, are not free in the sense of GNU but are made available under the AFPL (Aladdin Free Public License), which is restrictive enough to prevent their distribution as part of TEXLive. They may be downloaded using the getnonfreefonts script that used to be part of TFXLive. Instructions for installation are laid out at

<http://tug.org/fonts/getnonfreefonts/>

The fonts in this package are derived ultimately from the ugm fonts, and so are also subject to the same AFPL license, the precise details of which are spelled out at

<http://www.artifex.com/downloads/doc/Public.htm>

In broad terms, the license allows unlimited use of the fonts by anyone, but does not not permit any fee for their distribution. It also restricts those who modify the fonts to release them under the same license, and requires them to provide information about the changes and the identity of the modifier.

The ugm fonts on CTAN lack:

- a full set of f-ligatures (f\_f, f\_f\_i and f\_f\_l are missing);
- small caps;
- old style figures.

The glyphs themselves are very close to those in Adobe's Stempel Garamond font package, which has many admirers, though they also lack the same f-ligatures. So, the goal here is to make a package which provides these missing features which should, in my opinion, be an essential part of any modern LATEX font package.

The only glyph missing from the T1 encoding in this distribution is perthousandzero, which is only rarely present in PostScript fonts, and is almost never required as part of L<sup>AT</sup>FX packages.

The latest version contains a full rendition of the TS1 encoding is all styles. By default, the textcomp package is required by garamondx.sty, but the default version lacks a couple of features. To be able to make use of all TS1 features, load the packages thus:

```
\usepackage[full]{textcomp}
\usepackage{garamondx}
```
# 2 Some History

Unlike most other fonts having Garamond as part of the name, the glyphs in this font are in fact digital renderings of fonts actually designed by Claude Garamond in the mid sixteenth century — most other Garamond fonts are closer to fonts designed by Jean Jannon some years later. The Stempel company owned the specimen from which they designed metal castings of the fonts in the 1920's. Early digital renderings include those by Bitstream under the name OriginalGaramond, and Stempel Garamond from Adobe, licensed from LinoType. ( It appears that many of the deficiencies of fonts designed by LinoType were artifacts of the limitations of the machines for which the fonts were designed, and have in most cases not been corrected.)

The latest version (TrueType, not PostScript) of the official  $(URW)++$  GaramondNo8 is available from

<ftp://mirror.cs.wisc.edu/pub/mirrors/ghost/AFPL/GhostPCL/urwfonts-8.71.tar.bz2>

which has a more extensive collection of glyphs than the PostScript versions. In particular, the f-ligatures are there, as well as the glyphs Eng, eng that are part of the T1 encoding under the names Ng, ng.

To my knowledge, there have been two fairly recent attempts to rework these fonts. The first, upon which this work is based, was by Gael Varoquaux, available at

<http://gael-varoquaux.info/computers/garamond/index.html>

His ggm package seems never to have been widely distributed, not having appeared on CTAN.

The second was an OpenType package by Rogério Brito and Khaled Hosny at

<https://github.com/rbrito/urw-garamond>

Brito seems to have made an effort to get  $(URW)$  + + to release the fonts under a less restrictive license, which does not appear to have been successful. Their project was aimed mainly towards users of LuaTeX and XeTeX, and remains incomplete.

What I kept from the ggm package was (a) a starting point for improved metrics; (b) the swash Q glyph, though not as the default Q.

# 3 New in this package

The most important items are (i) newly designed Small Cap fonts for Regular, Italic, Bold and Bold Italic; (ii) newly designed old style figures for each weight/style; (iii) a full set of f-ligatures; (iv) macros to allow customizations of the default figures and the default  $Q$ ; (v) a full text companion font in each weight/style. For details of (i) and (ii), see the last section.

# 4 Package Options

The package uses T1 encoding—this is built into the package and need not be specified separately. Likewise, the textcomp package is loaded automatically, giving you access to many symbols not included in the T1 encoding. ( It is better though to load textcomp with option full before loading garamondx.)

- The option scaled may be used to scale all fonts by the specified number. Eg, scaled=.9 scales all fonts to 90% of natural size. If you provide just the option scaled without a value, the default is 0.95, which is about the correct scaling to bring the Cap-height of GaramondNo8 down to .665em, about normal for a text font, but with a smaller than normal x-height that is typical of Garamond fonts.
- By default, the package uses lining figures 0123456789 rather than oldstyle figures 0123456789. The option osf forces the figure style to a modified oldstyle that I prefer, 0123456789, where the 1 looks like a lining figure 1 with a shortened stem, while the option osfI uses the more traditional oldstyle figures 0123456789, where the 1 looks like the letter I with a shortened stem. No matter which option you use:
	- \textlf{1} produces the lining figure 1;
	- \textosf{1} produces my preferred oldstyle 1;
	- \textosfI{1} produces the traditional oldstyle :.
- The default version of the letter Q is the traditional one from GaramondNo8. It may be replaced everywhere by the swash version via the option swashQ, which gives you, eg, Quoi?

Whether or not you have specified the option swashQ, you may print a swash Q in the current weight and shape by writing \swashQ — eg,

\swashQ uash.

produces Quash.

# <span id="page-2-0"></span>5 Using babel with garamondx

Recent version of garamondx have made use of \AtEndPreamble from the etoolbox package to apply the figure style options osf, osfI after all other preamble choices. This is useful to ensure that oldstyle figures are not specified until after all math packages have been loaded. It now appears that this macro can be incompatible with babel in some cases where the language choice involves an encoding other than T1. If you find when using babel that you get errors about corruption of your NFSS tables or find that some babel features do not work as expected, you may need to use the babel option to garamondx and possibly rearrange the order of some macros. First of all, you should load babel before garamondx. When garamondx.sty tuns, it sets a flag if it detects that babel has already been loaded, and modifies some commands. This flag may also be set by the option babel. If for some reason you must load babel after garamondx, specify the babel option when loading garamondx, but be aware that babel may not work as expected in this case.

```
Examples:
1:
% No math package
\usepackage[greek.polutonico,english]{babel}
\usepackage[osf]{garamondx} % or osfI
2:
```

```
% No math package (same effect as previous)
\usepackage[greek.polutonico,english]{babel}
```

```
\usepackage{garamondx}
\useosf % or \useosfI
3:
% with math package
\usepackage{greek.polutonico,english]{babel}
\usepackage{garamondx} % don't use options osf or osfI
\usepackage[garamondx,bigdelims]{newtxmath}
\useosf % or \useosfI, must follow math package
```
#### 5.1 Examples

The following show the effects of some options that may apply only when the babel option is not specified:

```
\usepackage[scaled=.9,osf]{garamondx}% scaled to 90%, my oldstyle
\usepackage[scaled,osf]{garamondx}% scaled to 95%, my oldstyle
\usepackage[osfI]{garamondx}% traditional oldstyle
\usepackage[osfI,swashQ]{garamondx}% traditional oldstyle, all Q rendered as swash Q
```
### 6 Text effects under fontaxes

This package loads the fontaxes package in order to access italic small caps. You should pay attention to the fact that fontaxes modifies the behavior of some basic  $\mathbb{P}T_{F}X$  text macros such as \textsc and  $\text{U}_k$ , Under normal LATEX, some text effects are combined, so that, for example,  $\text{U}_k$ produces bold italic a, while other effects are not, eg, \textsc{\textup{a}} has the same effect as \textup{a}, producing the letter a in upright, not small cap, style. With fontaxes, \textsc{\textup{a}} produces instead upright small cap a. It offers a macro \textulc that undoes small caps, so that, eg, \textsc{\textulc{a}} produces a in non-small cap mode, with whatever other style choices were in force, such as bold or italics.

# 7 Superior figures

The TrueType versions of GaramondNo8 have a full set of superior figures, unlike their PostScript counterparts. The superior figure glyphs in regular weight only have been copied to NewG8-sups.pfb and NewG8-sups.afm and provided with a tfm named NewG8-sups.tfm that can be used by the superiors package to provide adjustable footnote markers. See superiors-doc.pdf (you can find it in TEXLive by typing texdoc superiors in a Terminal window.) The simplest invocation is

```
\usepackage[supstfm=NewG8-sups]{superiors}
```
# 8 Glyphs in TS1 encoding

The layout of the TS1 encoded Text Companion font, which is fully rendered in this package, is as follows. See below for the macros that invoke these glyphs. Though shown in regular weight, upright

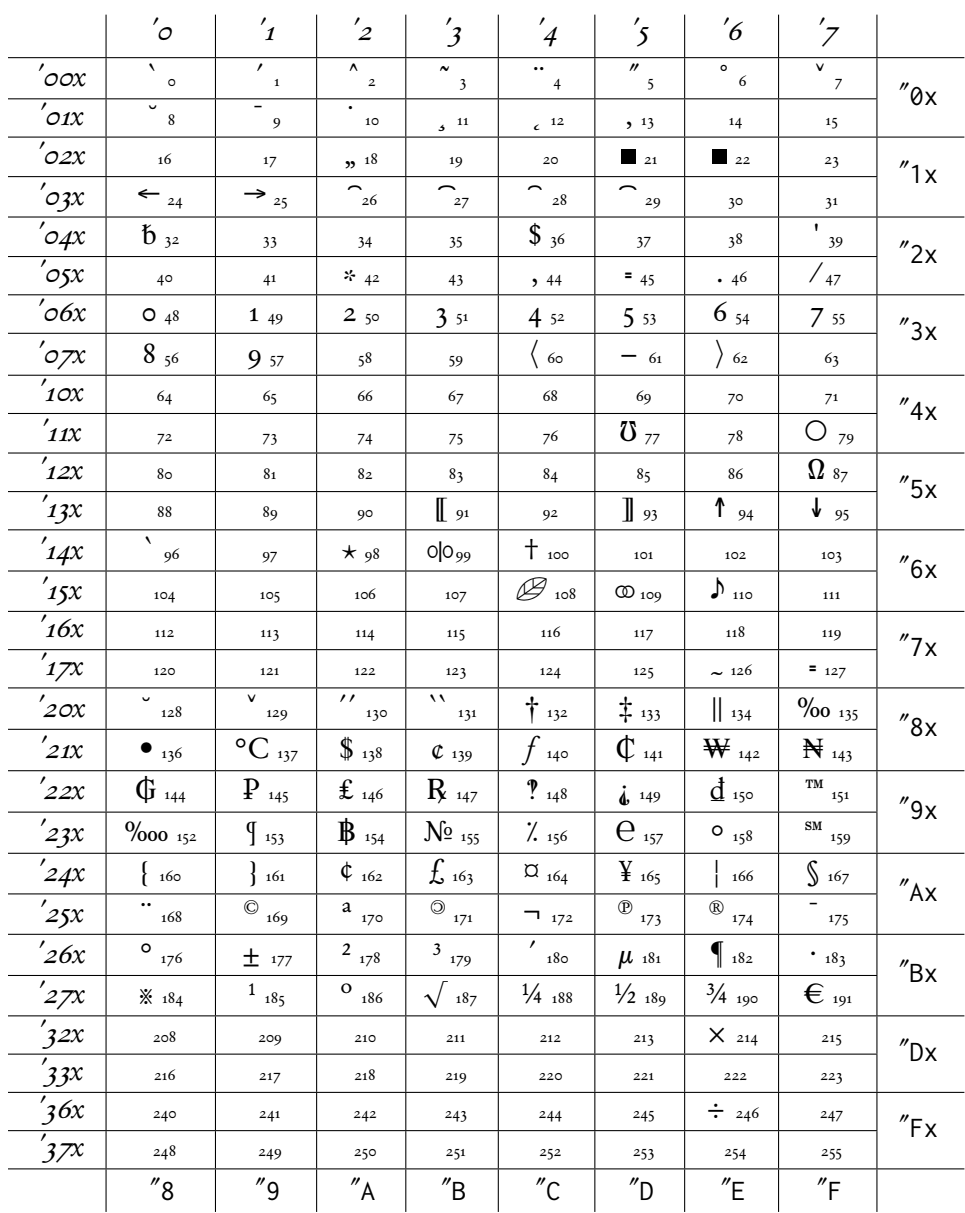

shape only, the glyphs are available in all weights and shapes.

LIST OF MACROS TO ACCESS THE TS1 SYMBOLS IN TEXT MODE:

(Note that slots 0–12 and 26–29 are accents, used like \t{a} for a tie accent over the letter a. Slots 23 and 31 do not contain visible glyphs, but have heights indicated by their names.)

- 0 \capitalgrave
- 1 \capitalacute
- 2 \capitalcircumflex
- 3 \capitaltilde
- 4 \capitaldieresis
- 5 \capitalhungarumlaut

6 \capitalring 7 \capitalcaron 8 \capitalbreve 9 \capitalmacron 10 \capitaldotaccent 11 \capitalcedilla 12 \capitalogonek 13 \textquotestraightbase 18 \textquotestraightdblbase 21 \texttwelveudash 22 \textthreequartersemdash 23 \textcapitalcompwordmark 24 \textleftarrow 25 \textrightarrow 26 \t % tie accent, skewed right 27 \capitaltie % skewed right 28 \newtie % tie accent centered 29 \capitalnewtie % ditto 31 \textascendercompwordmark 32 \textblank 36 \textdollar 39 \textquotesingle 42 \textasteriskcentered 45 \textdblhyphen 47 \textfractionsolidus 48 \textzerooldstyle 49 \textoneoldstyle 50 \texttwooldstyle 49 \textthreeoldstyle 50 \textfouroldstyle 51 \textfiveoldstyle 52 \textsixoldstyle 53 \textsevenoldstyle 54 \texteightoldstyle 55 \textnineoldstyle 60 \textlangle 61 \textminus 62 \textrangle 77 \textmho 79 \textbigcircle 87 \textohm 91 \textlbrackdbl 93 \textrbrackdbl 94 \textuparrow 95 \textdownarrow 96 \textasciigrave 98 \textborn 99 \textdivorced

100 \textdied 108 \textleaf 109 \textmarried 110 \textmusicalnote 126 \texttildelow 127 \textdblhyphenchar 128 \textasciibreve 129 \textasciicaron 130 \textacutedbl 131 \textgravedbl 132 \textdagger 133 \textdaggerdbl 134 \textbardbl 135 \textperthousand 136 \textbullet 137 \textcelsius 138 \textdollaroldstyle 139 \textcentoldstyle 140 \textflorin 141 \textcolonmonetary 142 \textwon 143 \textnaira 144 \textguarani 145 \textpeso 146 \textlira 147 \textrecipe 148 \textinterrobang 149 \textinterrobangdown 150 \textdong 151 \texttrademark 152 \textpertenthousand 153 \textpilcrow 154 \textbaht 155 \textnumero 156 \textdiscount 157 \textestimated 158 \textopenbullet 159 \textservicemark 160 \textlquill 161 \textrquill 162 \textcent 163 \textsterling 164 \textcurrency 165 \textyen 166 \textbrokenbar 167 \textsection 168 \textasciidieresis 169 \textcopyright

170 \textordfeminine 171 \textcopyleft 172 \textlnot 173 \textcircledP 174 \textregistered 175 \textasciimacron 176 \textdegree 177 \textpm 178 \texttwosuperior 179 \textthreesuperior 180 \textasciiacute 181 \textmu 182 \textparagraph 183 \textperiodcentered 184 \textreferencemark 185 \textonesuperior 186 \textordmasculine 187 \textsurd 188 \textonequarter 189 \textonehalf 190 \textthreequarters 191 \texteuro 214 \texttimes 246 \textdiv

There is a macro \textcircled that may be used to construct a circled version of a single letter using \textbigcircle. The letter is always constructed from the small cap version, so, in effect, you can only construct circled uppercase letters: \textcircled{M} and \textcircled{m} have the same effect, namely  $\omega$ .

# 9 Implementation details

#### 9.1 Small Cap fonts

The small cap fonts were created from the capitals A–Z using FontForge to scale the sizes down uniformly to 67%, then boosting the horizontal and vertical stems up by 130%. The results provided a rough basis for the individual adjustments that had to be made to each glyph. Using FontForge, the stems were resized appropriately, often requiring a reworking of the shape. The end results are the only possible description of those transformations. Following the creation of those glyphs, appropriate metrics were created using FontForge, the end results of which are provided. The regular weight, upright shape, has been reworked much more than other weights, and looks considerably better, in my opinion. Making a small cap font from scratch takes some real work to get the glyphs, the metrics and the kerning right. In both the regular and bold upright shapes, standard accented glyphs are provided, as well as some special characters and a\_e and o\_e ligatures and the glyphs lslash and oslash.

The small cap macro \textsc cooperates with \textbf and \textit, so you may use, for example:

\textsc{Caps and Small Caps}

```
to produce CAPS AND SMALL CAPS,
\textit{\textsc{Caps and Small Caps}}
to produce CAPS AND SMALL CAPS,
\textbf{\textsc{Caps and Small Caps}}
to produce Caps and Small Caps, and
\textbf{\textit{\textsc{Caps and Small Caps}}}
to produce CAPS AND SMALL CAPS.
```
# 9.2 Old style figures

The old style figures were created based on the existing lining figures, reducing the stem lengths of 0 and 1 to lower-case size using FontForge, and lowering the vertical positions of others. The shapes were then modified in FontForge to have more of a traditional oldstyle appearance — the end results show the transformations involved.

### 9.3 Text Companion glyphs

To provide full versions of the TS1 glyphs, a number of glyphs ( tie accents, born, died, married, divorced, referencemark, numero, discount, estimated, copyleft, centoldstyle) were adapted from Computer Modern, though with weights appropriate to garamondx. The other glyphs were copied virtually from a small modification of glyphs from txfonts, which has an essentially full rendition of the Text Companion glyphs in all weights/styles.

# 10 Matching math packages

Paul Pichaureau's mathdesign package has an option garamond that sets text to ugm and math to his package that matches ugm. To use his math package with garamondx you write

```
\usepackage[full]{textcomp}
\usepackage[garamond]{mathdesign}
\usepackage{garamondx}
```
Another possibility is to use the garamondx option to newtxmath, which uses garamondx upper and lower cases italic letters, properly metrized for math, in place of the default Times italics. This requires version 1.06 or higher of the newtxmath package.

```
\usepackage[full]{textcomp}
\usepackage{garamondx} % defaults to lining figures, good for math
\usepackage[varqu,varl]{zi4}% typewriter font inconsolata
\usepackage[sf]{libertine}%biolinum as sans-serif
\usepackage[garamondx,cmbraces]{newtxmath}
\useosf % changes figure style in garamondx to osf for text, not math
```
Note that the last command, as well as its companion \useosfI, may only be used in the preamble, and must not precede \usepackage{garamondx}.

# 11 License

The fonts in this package are derived from the  $(URW)$ ++ GaramondNo8 fonts which were released under the AFPL, and so the same holds for these fonts. The other support files are subject to the LaTeX Project Public License. See

<http://www.ctan.org/tex-archive/help/Catalogue/licenses.lppl.html> for the details of that license.

The package and font modifications described above are Copyright Michael Sharpe, msharpe@ucsd.edu, October 1, 2013.

#### 11.1 Font files covered by the AFPL

NewG8-Bol.afm NewG8-Bol.pfb NewG8-Bol-SC.afm NewG8-Bol-SC.pfb NewG8-BolIta.afm NewG8-BolIta.pfb NewG8-BolIta-SC.afm NewG8-BolIta-SC.pfb NewG8-Ita-SC.afm NewG8-Ita-SC.pfb NewG8-Ita.afm NewG8-Ita.pfb newG8-Osf-bol.afm newG8-Osf-bol.pfb newG8-Osf-bolita.afm newG8-Osf-bolita.pfb newG8-Osf-ita.afm newG8-Osf-ita.pfb newG8-Osf-reg.afm newG8-Osf-reg.pfb NewG8-Reg-SC.afm NewG8-Reg-SC.pfb NewG8-Reg.afm NewG8-Reg.pfb NewG8-sups.afm NewG8-sups.pfb